#### СОГЛАСОВАНО

УТВЕРЖДЕНО зам. директора по УВР Г. А. Ющенко

(подпись)

на заседании методического объединения учителей физики и информатики Н. В.Тростянчук Руководитель МО

(подпись)

# Демонстрационный вариант контрольных измерительных материалов для проведения тестирования по информатике в 10-е профильные классы

Всего заданий - 8, из них заданий базового уровня сложности - 4, повышенного - 4

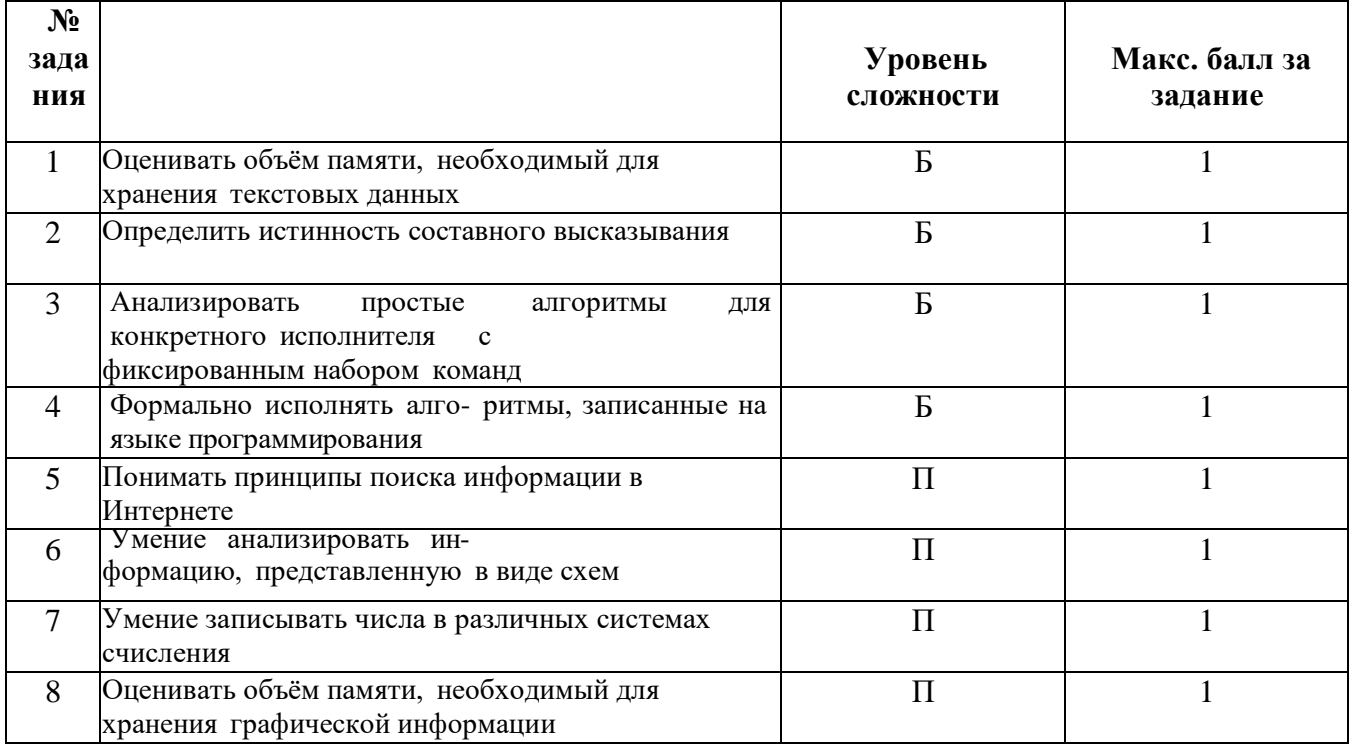

1. Статья, набранная на компьютере, содержит 20 страниц, на каждой странице 40 строк, в каждой строке 48 символов. В одном из представлений Unicode каждый символ кодируется двумя байтами. Определите информационный объем статьи в Кбайтах в этом варианте представления Unicode.

2. Для какого целого числа Х ЛОЖНО высказывание:

#### $(X > 3)$  **HJIM HE**  $(X > 2)$ .

3. У исполнителя Альфа две команды, которым присвоены номера:

# 1. прибавь 4;

# 2. раздели на **b**

 $(b$  — неизвестное натуральное число;  $b \ge 2$ ).

Выполняя первую из них, Альфа увеличивает число на экране на 4, а выполняя вторую, делит это число на b. Программа для исполнителя Альфа — это последовательность номеров команд. Известно, что программа 12111 переводит число 48 в число 16. Определите значение b.

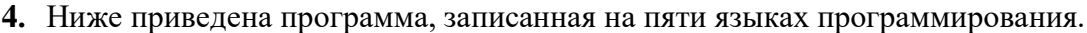

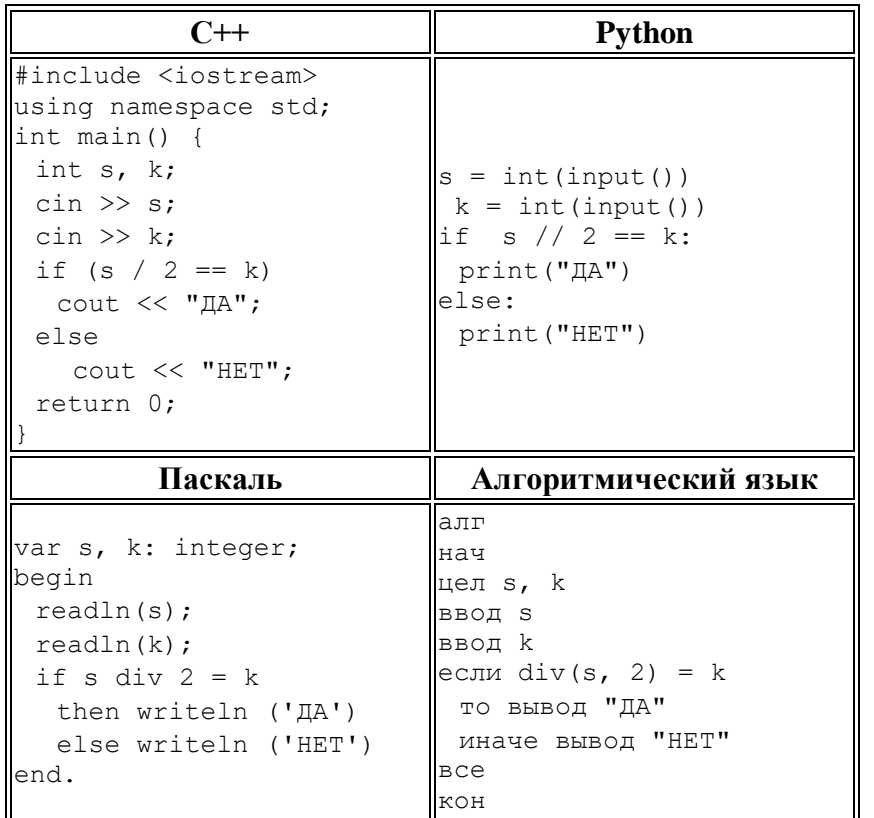

Было проведено 9 запусков программы, при которых в качестве значений переменных *s* и *k* вводились следующие пары чисел:

 $(1, 1); (8, 4); (14, 10); (20, 1); (7, 3); (10, 5); (10, 2); (4, 1); (1, 0).$ 

Сколько было запусков, при которых программа напечатала «ДА»?

5. В языке запросов поискового сервера для обозначения логической операции «ИЛИ» используется символ «|», а для логической операции «И» - символ «&».

В таблице приведены запросы и количество найденных по ним страниц некоторого сегмента сети Интернет.

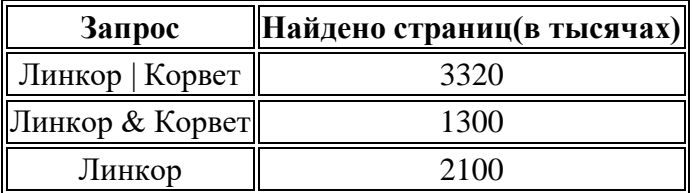

Какое количество страниц (в тысячах) будет найдено по запросу Корвет? Считается, что все запросы выполнялись практически одновременно, так что набор страниц, содержащих все искомые слова, не изменялся за время выполнения запросов.

**6.** На рисунке  — схема дорог, связывающих города А, Б, В, Г, Д, Е, Ж, З, И, К и Л. По каждой дороге можно двигаться только в одном направлении, указанном стрелкой. Сколько существует различных путей из города А в город Л, проходящих через город З?

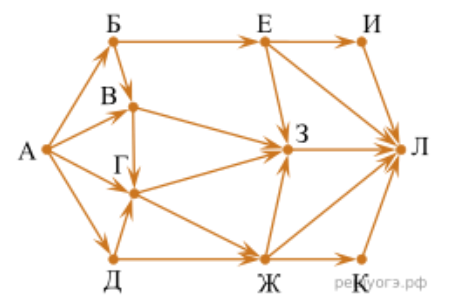

**7.** Среди приведенных ниже трех чисел, записанных в десятичной системе счисления, найдите число, сумма цифр которого в восьмеричной записи наименьшая. В ответе запишите сумму цифр в восьмеричной записи этого числа.

#### $55_{10}$ ,  $83_{10}$ ,  $91_{10}$ .

**8.** Автоматическая фотокамера производит растровые изображения размером 600 на 400 пикселей. При этом объём файла с изображением не может превышать 120 Кбайт, упаковка данных не производится. Какое максимальное количество цветов можно использовать в палитре?